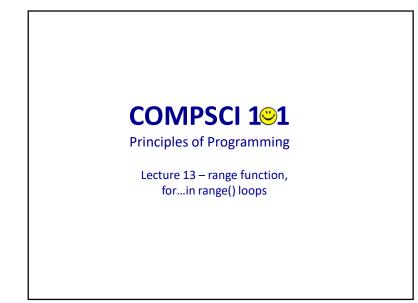

# **About Me (Daniel)**

- Professional Teaching Fellow (PTF) in the School of Computer Science
- Find me @303S.479 (open door policy)
- Contact email: <u>daniel.wilson@auckland.ac.nz</u>
- Some Interests:
  - Computer Science Ethics / Algorithmic Bias; Māori Data Sovereignty; Confidentiality Methods.

1

# Learning outcomes

At the end of this lecture, students should:

- understand the Python range() function and be able to use it to define a series of values
- understand the for...in loop structure used with the range() function
- be able to define a for...in range() loop to implement counter-controlled repetition
- be able to convert a for...in range() loop into an equivalent while loop and vice versa

### Recap while loops a loop is used for implementing repeated tasks • be able to design and write Python while loops def get sum of divisors(number): divisor = 1div sum = 0while divisor <= number // 2: if number % divisor == 0: div sum = div sum + divisor divisor = divisor + 1 return div sum def main(): print(get sum of divisors(6)) print(get sum of divisors(36)) print(get sum of divisors(25)) print(get sum of divisors(9604)) main() get sum of divisors(6) 6 get sum of divisors(24) 36 get sum of divisors (25) 6 get sum of divisors (5628) 9604

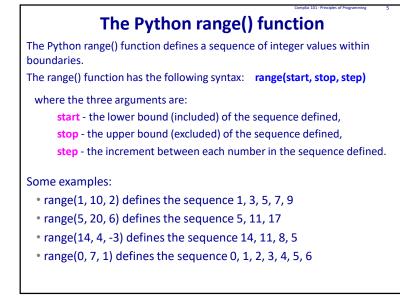

5

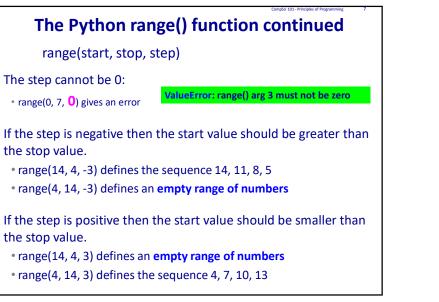

# The Python range() function continued

range(start, stop, step)

If the step is omitted, the default step is 1.

• range(0, 7) defines the sequence 0, 1, 2, 3, 4, 5, 6

• range(6, 10) defines the sequence 6, 7, 8, 9

If both the start and the step are omitted, the sequence starts from 0 with a step increment of 1.

- range(5) defines the sequence 0, 1, 2, 3, 4,
- range(7) defines the sequence 0, 1, 2, 3, 4, 5, 6

Note that printing a range object does NOT print the defined sequence of integers, i.e., print(range(6)) does NOT print the numbers 0 1 2 3 4 5

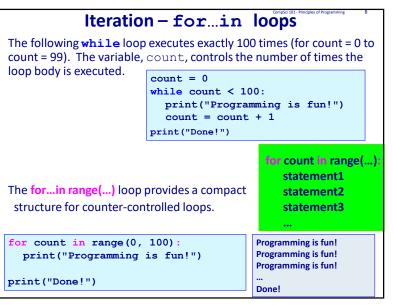

# **Iteration – for...in loops**

Note that in the for...in loop on the previous slide the name used as the loop variable can be **any identifier**. The following two sections of code behave in exactly the same way.

| <pre>for value in range(0, 100):     print("Programming is fun!")</pre>  | Programming is fun!<br>Programming is fun! |
|--------------------------------------------------------------------------|--------------------------------------------|
| <pre>for number in range(0, 100):     print("Programming is fun!")</pre> | Programming is fun!<br>                    |

Note that in the for...in loops above, the loop body is executed for each value in the numbers defined by the range () function. In the body of the loop, the loop variable takes on each value of the numbers defined by the range () function, e.g.,

| <pre>for number in range(3, 7): 1 print(number * 5) 3 3 3 3 3 3 3 3 3 3 3 3 3 3 3 3 3 3 3</pre> | <pre>for value in range(0, 5):     print(value)</pre> | 0<br>1<br>2<br>3<br>4 |
|-------------------------------------------------------------------------------------------------|-------------------------------------------------------|-----------------------|
|-------------------------------------------------------------------------------------------------|-------------------------------------------------------|-----------------------|

9

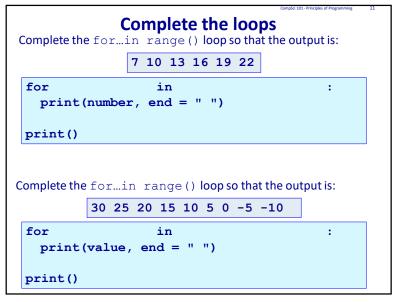

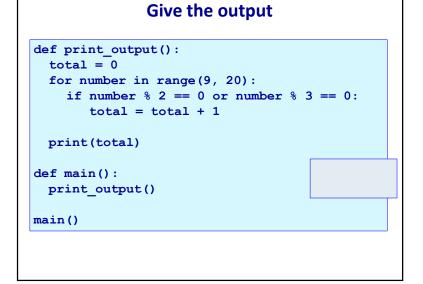

10

|                                                                                                    | Principles of Programming 12 |  |  |  |  |  |
|----------------------------------------------------------------------------------------------------|------------------------------|--|--|--|--|--|
| Complete the function 12                                                                                       |                              |  |  |  |  |  |
| An amount doubles each year. Using a for in range ()                                                           |                              |  |  |  |  |  |
| <pre>loop complete the double each year() function which</pre>                                                 |                              |  |  |  |  |  |
| <pre>prints the growth of the parameter, (start_amt)</pre>                                                     |                              |  |  |  |  |  |
| for the given number of years (num years).                                                                     | Starting with: 24            |  |  |  |  |  |
| The first line printed by the function is the starting                                                         | 2: 96                        |  |  |  |  |  |
| amount. Each line of the output is numbered starting                                                           | 3: 192<br>4: 384             |  |  |  |  |  |
| from the number 1. The function returns the final                                                              | 4: 384<br>After 4 years: 384 |  |  |  |  |  |
| amount.                                                                                                    | Starting with: 235           |  |  |  |  |  |
| <pre>def double_each_year(start_amt, num_years):</pre>                                                         | 1: 470                       |  |  |  |  |  |
|                                                                                                    | 2: 940<br>3: 1880            |  |  |  |  |  |
|                                                                                                    | After 3 years: 1880          |  |  |  |  |  |
|                                                                                                    | Starting with: 15            |  |  |  |  |  |
| <pre>def main():     print("After 4 years:", double each year(24, 4))</pre>                                    | 1: 30                        |  |  |  |  |  |
| <pre>print("After 3 years: ", double_each_year(24, 4)) print("After 3 years:", double each year(235, 3))</pre> | 2: 60<br>3: 120              |  |  |  |  |  |
| <pre>print("After 5 years:", double_each_year(15, 5))</pre>                                                    | 4: 240                       |  |  |  |  |  |
| main()                                                                                                    | 5: 480                       |  |  |  |  |  |
|                                                                                                    | After 5 years: 480           |  |  |  |  |  |

# **Complete the function**

Using a for...in range() loop complete the print\_series() function which prints a series of numbers starting from the parameter value, start\_num. The second number printed is the first number plus 1, the third number is the second number plus 2, the fourth number is the third number plus 3, and so on, e.g., a series of 8 numbers starting from the number 2 is:

|                                          | 2 |      |    |       |        |      | 23<br>+6 |         |
|------------------------------------------|---|------|----|-------|--------|------|----------|---------|
|                                          |   |      |    | +5    | +4     | +5   | +0       | +/      |
| <pre>def print_series(start_num, h</pre> |   | nany | ): |       |        |      |          |         |
|                                          |   |      |    |       |        |      |          |         |
| def main():                              |   |      |    |       |        |      |          |         |
| print_series(2, 8)                       |   |      |    |       |        |      |          |         |
| print_series(5, 12)                      |   |      | 22 | E 0 1 | 2 17 2 | 2 20 |          |         |
| <pre>print_series(16, 9)</pre>           |   |      |    |       |        |      | 41 50    | 0 60 71 |
| main()                                   |   |      |    |       |        |      | 7 44 5   |         |

13

| Convert - while loop ←→forin loop                                                             |                         |  |  |  |
|-----------------------------------------------------------------------------------------------|-------------------------|--|--|--|
| Convert the following while loop                                                              | ntoaforin range() loop: |  |  |  |
| <pre>counter = 12 while counter &lt; 260:     print(counter)     counter = counter + 10</pre> |                         |  |  |  |
| <b>Convert the following</b> forin ra<br>loop:                                                | nge() loop into a while |  |  |  |
| <pre>for num in range(45, 3, -5):     print(num * 2)</pre>                                    |                         |  |  |  |
|                                                                                               |                         |  |  |  |

# while loop vs for...in loops Counter-controlled while loops can be converted into for...in range() loops and vice versa. count = 0 while count < 100: print("Programming is fun!") count = count + 1 Not all while loops can be expressed using a for...in range (...) loop (only the ones for which we know exactly how many times the loop body is to be executed).

All for...in range() loops can be expressed as while loops.

14

### Same output? Do the following two loops give the same output? If not, what is the difference in output and what change needs to be made in order to make the outputs of the two loops the same? top = 6count = 0total = 0for bottom in range(0, top, 2): count = count + 1top = 6total = total + top + bottom bottom = 0count = 0print("count:",count,"sum:",total) total = 0while bottom <= top: count = count + 1total = total + top + bottom bottom = bottom + 2print("count:", count,"sum:",total)

# Which to use, while loop or for...in loop?

Which type of loop should you use?

A while loop is more general. It can be used to handle repetition of a block of code a given number of times and also to handle user controlled repetitions, e.g., when the number of times the loop is executed depends on the user input (or on a condition which depends on a random number).

A for...in range() loop is more compact and it is used for repeating a block of code a given number of times. It is useful for processing a block of code for a sequence of values.

### 17

## **Examples of Python features used in this lecture**

```
def get_divisor_sum(number):
    div_sum = 1
    middle_num = number // 2
    for num_to_check in range(2, middle_num + 1):
        if number % num_to_check == 0:
            div_sum = div_sum + num_to_check
    return div_sum
def fun_stuff():
    total = 0
    for number in range(9, 20):
        if number % 2 == 0 or number % 3 == 0:
            total += 1
    print(total)
```

# Summary function source of the provided of the provided o